# Бардак с выявлением инцидентов? Покажем! Научим! Внедрим!

Никита Цыганков Руководитель направления АО «ДиалогНаука»

#### **AuanOrHayka**

Многоуровневый подход **пакета SOC** Выявление сложных инцидентов по **Kill Chain** Классификация **инцидентов** Выявление **атак**, отслеживание стадий и классификация

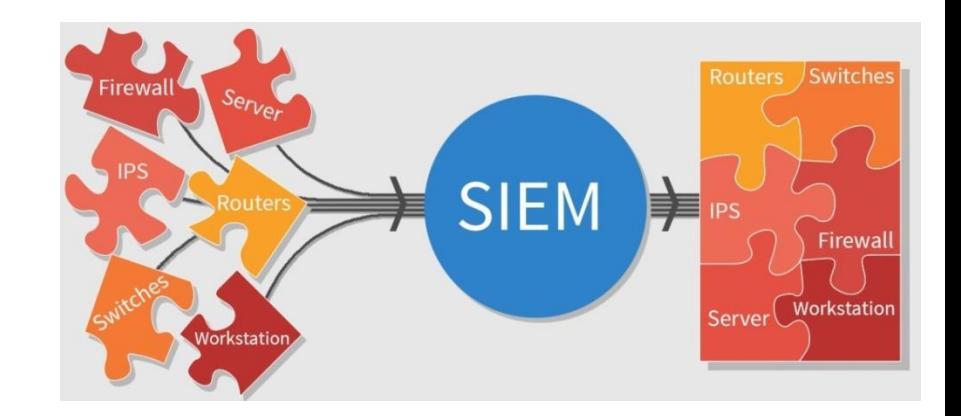

## Болит голова от несвязных инцидентов?

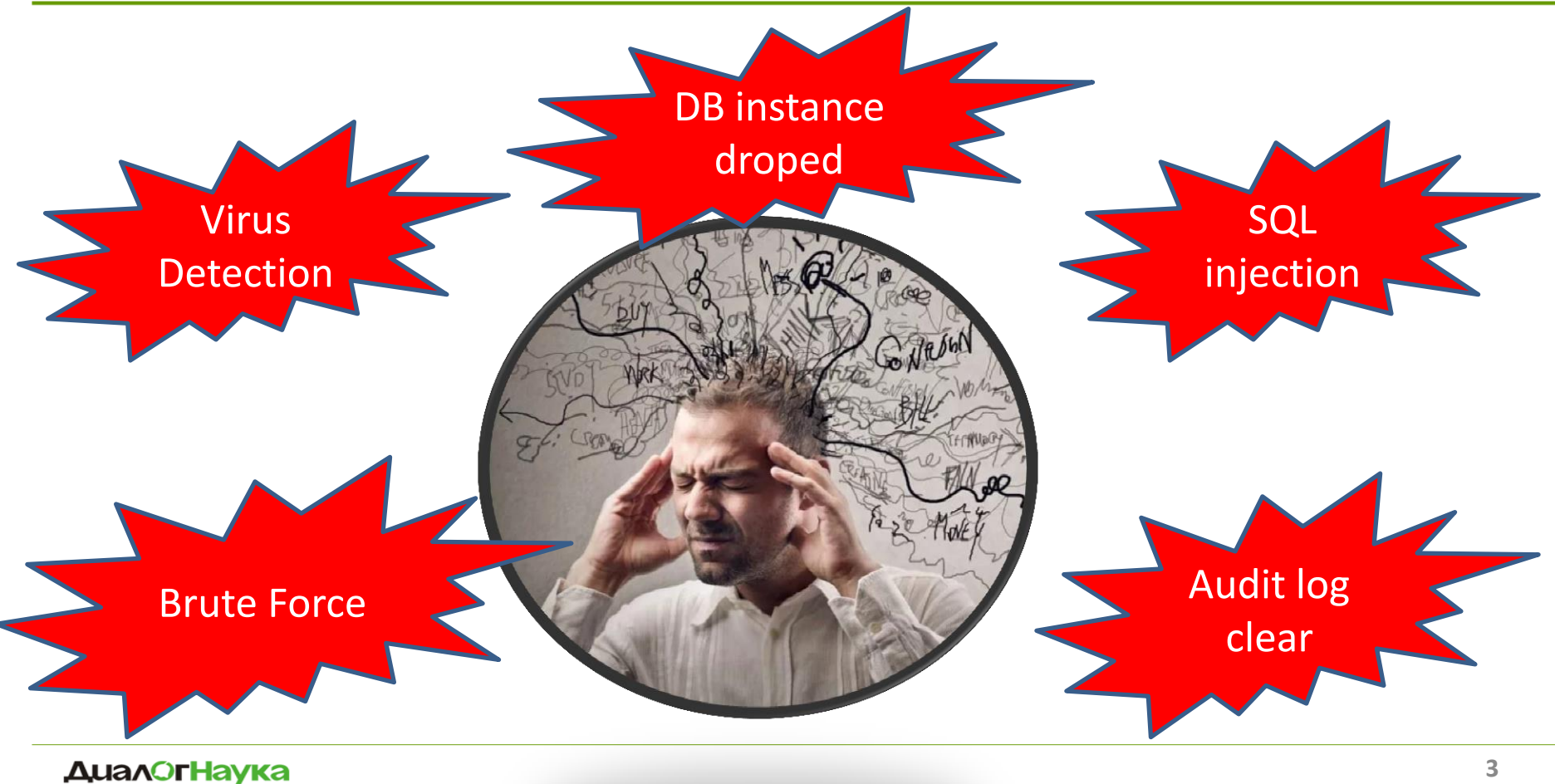

## **Мы знаем что делать!**

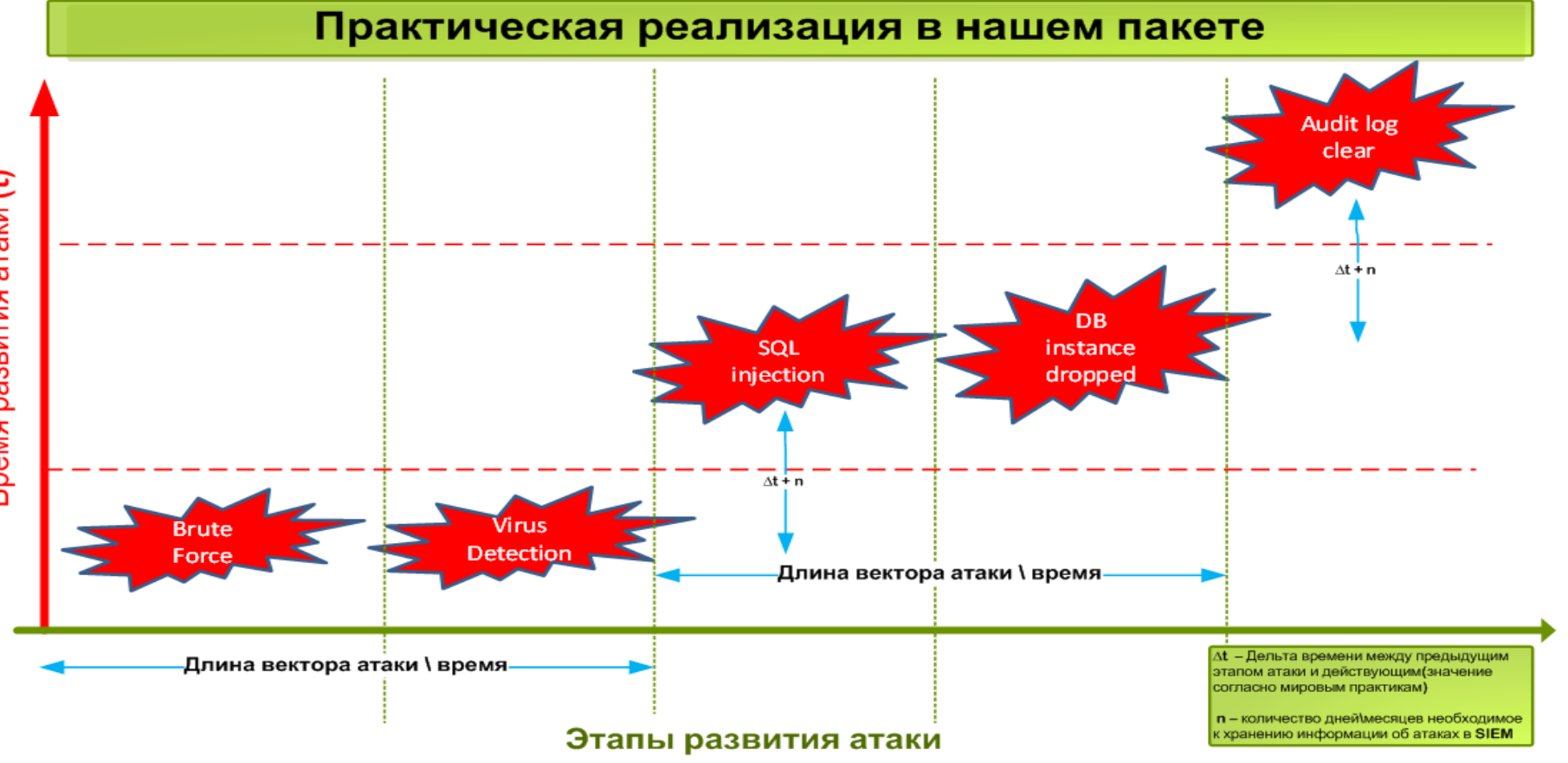

#### **AuanOrHayka**

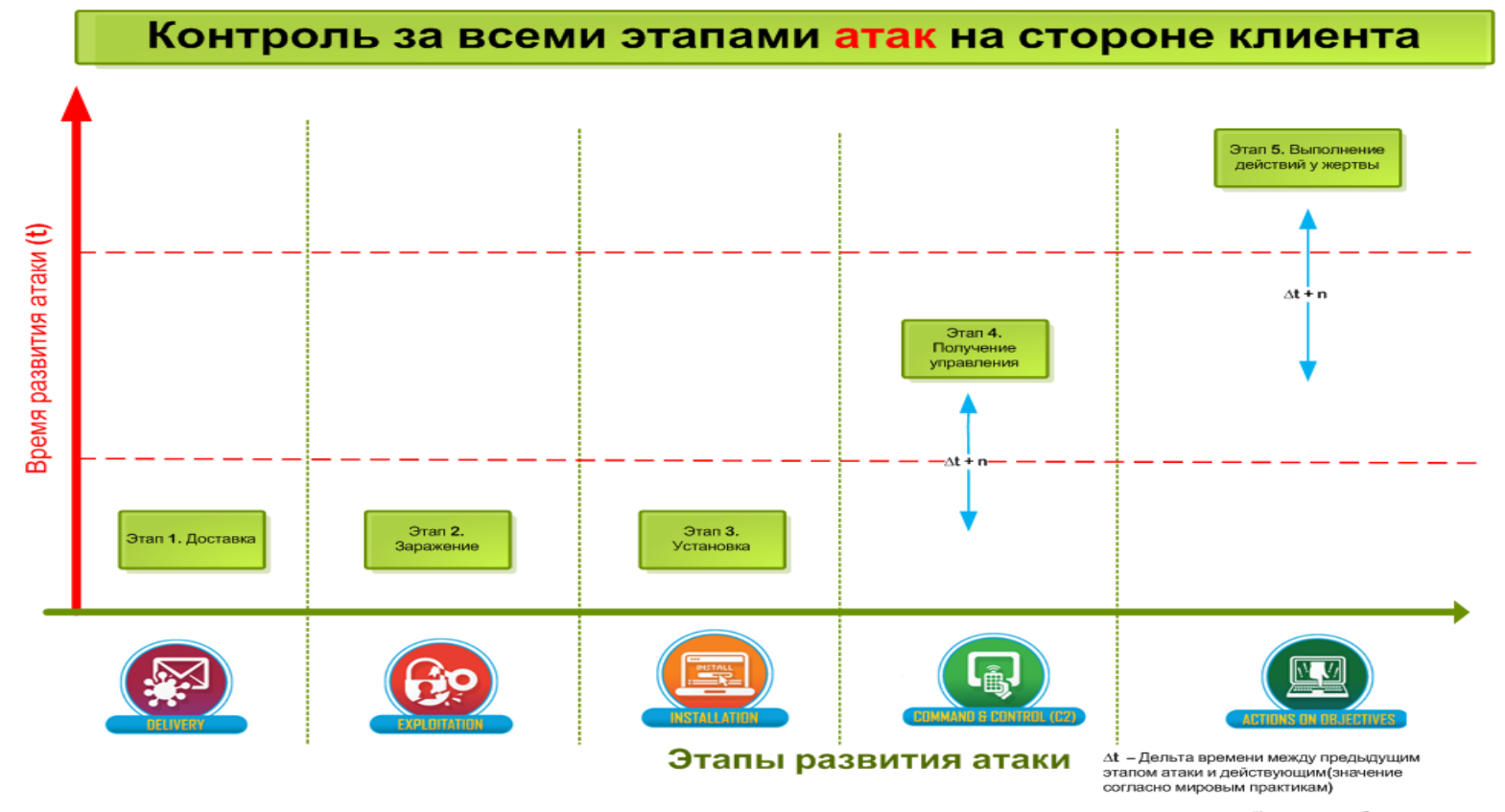

n - количество дней\месяцев необходимое к хранению информации об атаках в SIEM

#### **AuanOrHayka**

## **Инвентаризация**

Определение **типов источников** событий в режиме real-time

Автоматическое детектирование появления **новых источников** и их классификация

Источник достоверной информации для работы всех последующих уровней

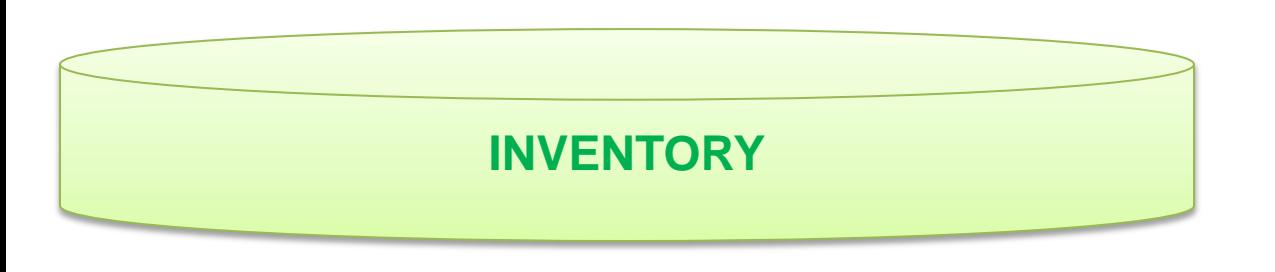

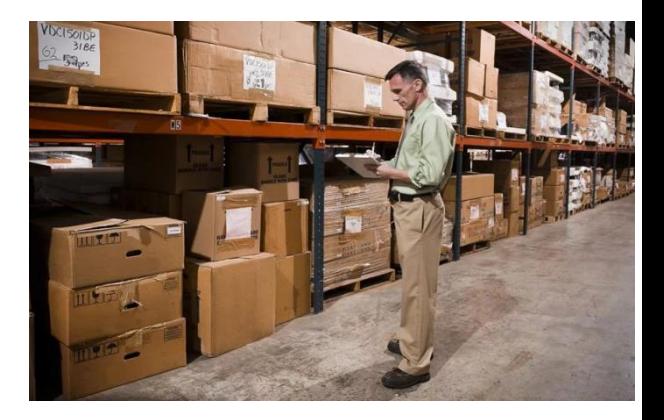

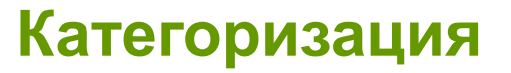

Категоризация поступающих базовых событий от источников событий Обогащение базовых событий дополнительными данными

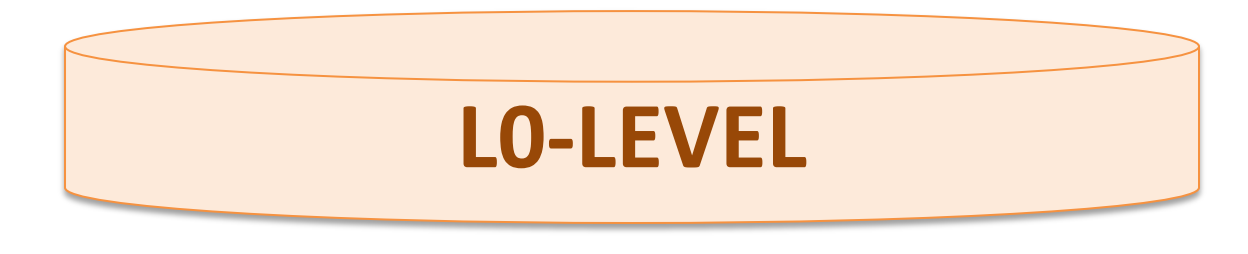

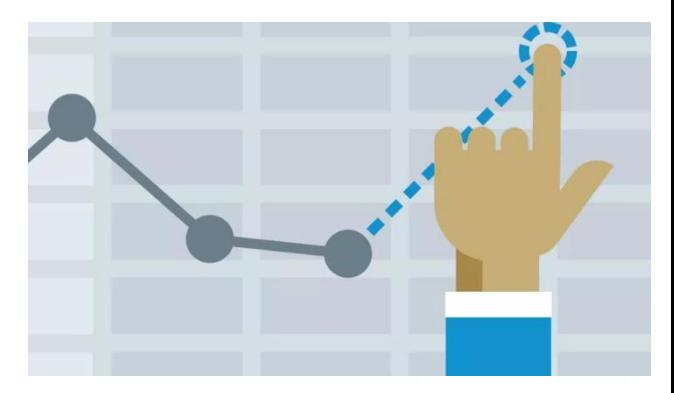

Сбор дополнительной информации необходимой для выявления инцидента Работа только с категорированными событиями, поступающими с уровня **L0-Level** 

Обеспечение работы по выявлению инцидентов следующих уровней

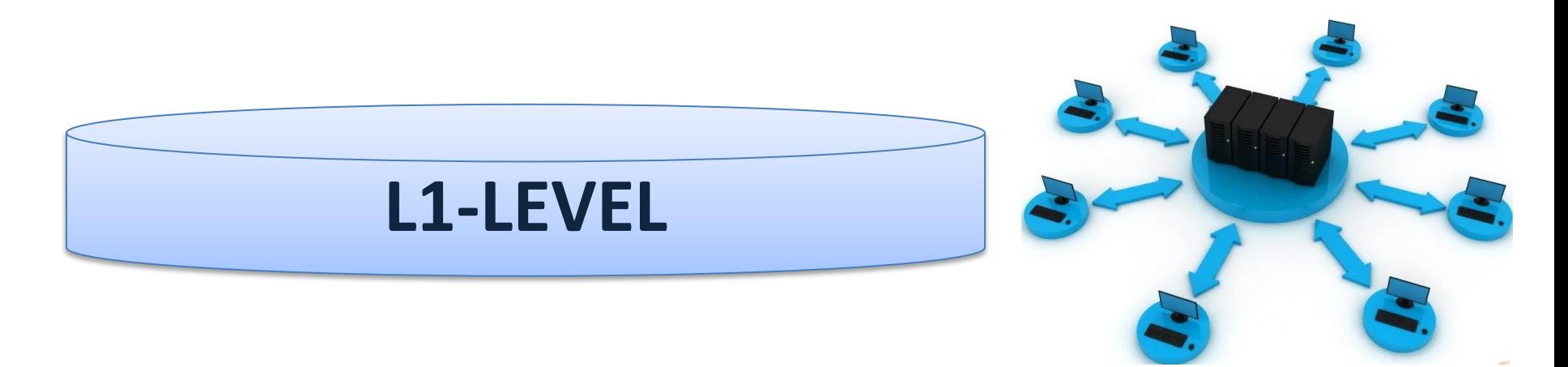

Выявление **инцидентов ИБ** на основе результатов работы всех предыдущих уровней Динамическая категоризация инцидентов в соответствии с поставляемой матрицей классификации инцидентов

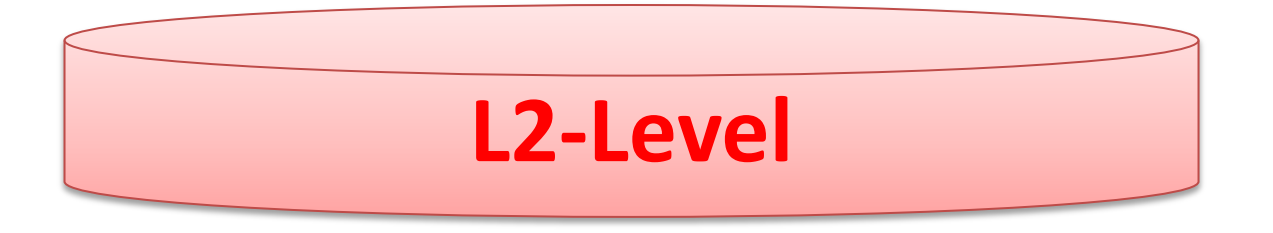

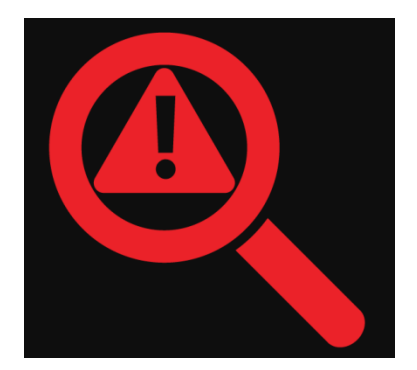

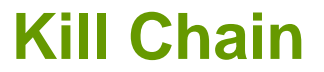

Выявление **таргетированных атак** на клиента Индикаторы компрометации (IoC) Скоринговая модель выявления инцидентов Дашборды контроля вектора атак Виджеты стадий и развития атаки

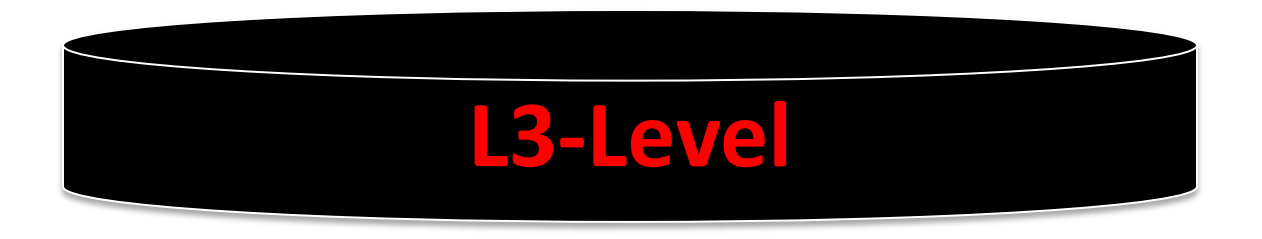

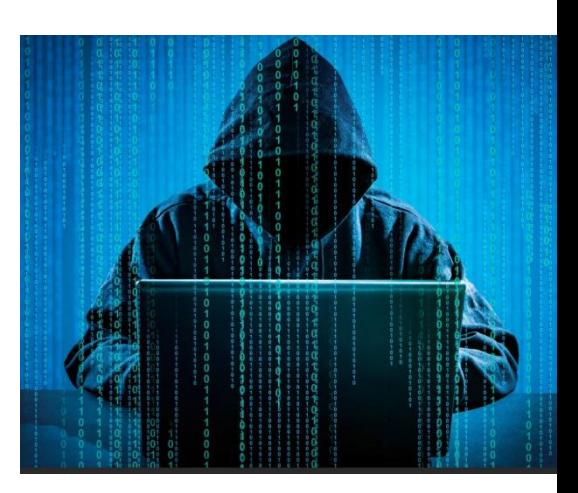

# **Indicator of Compromise (IoC)**

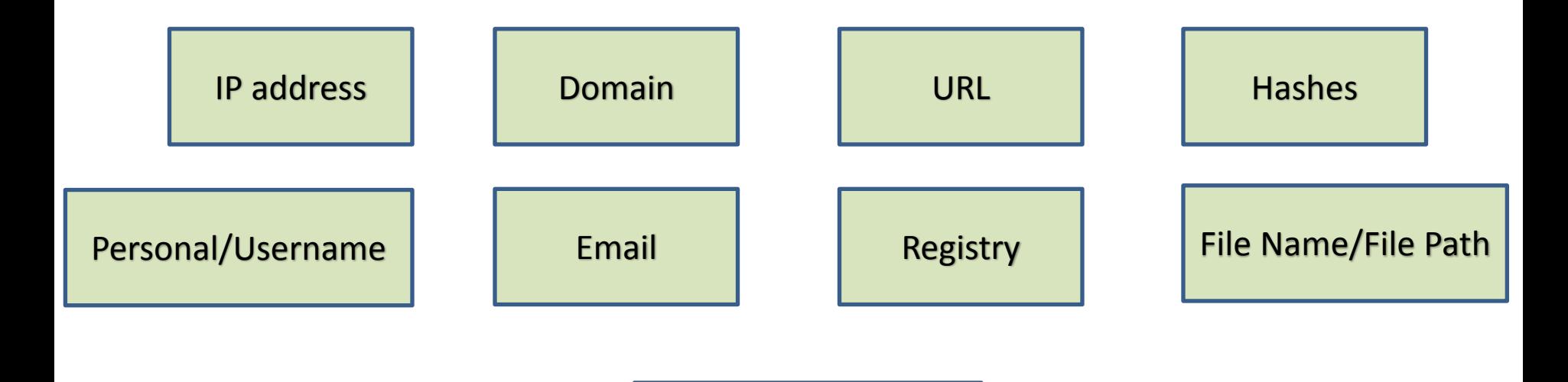

**Transactions** 

#### **ДиалОгНаука**

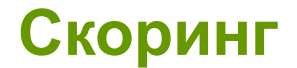

**Total Score** 

John 20

192.168.1.2 80

**Credential Access -> Execution** 80

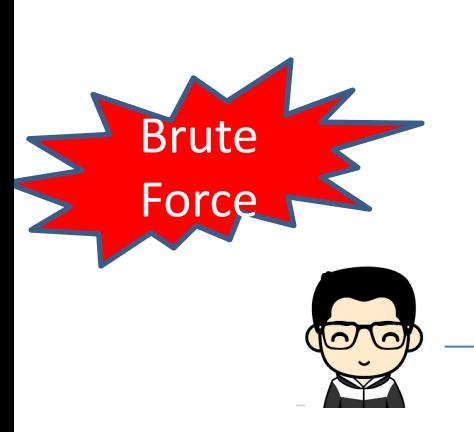

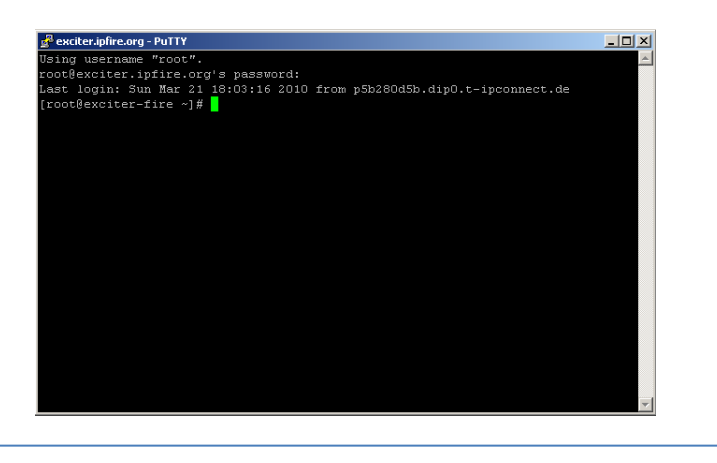

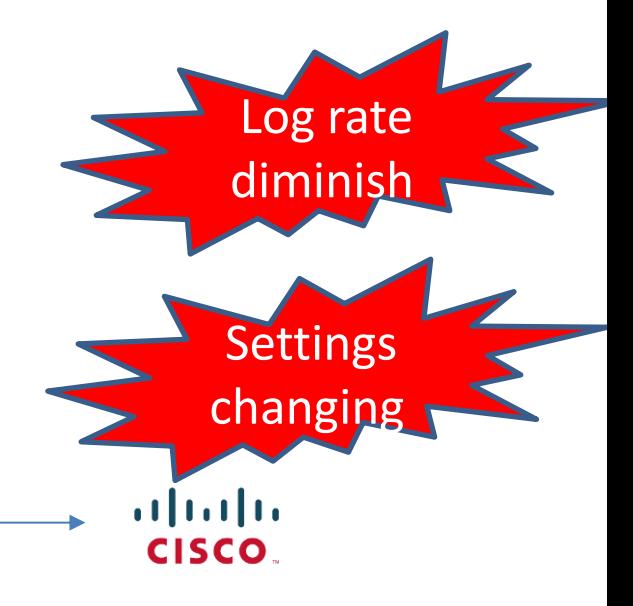

**ДиалОгНаука** 

## **Классификация по мировым стандартам**

#### **ATT&CK Matrix for Enterprise**

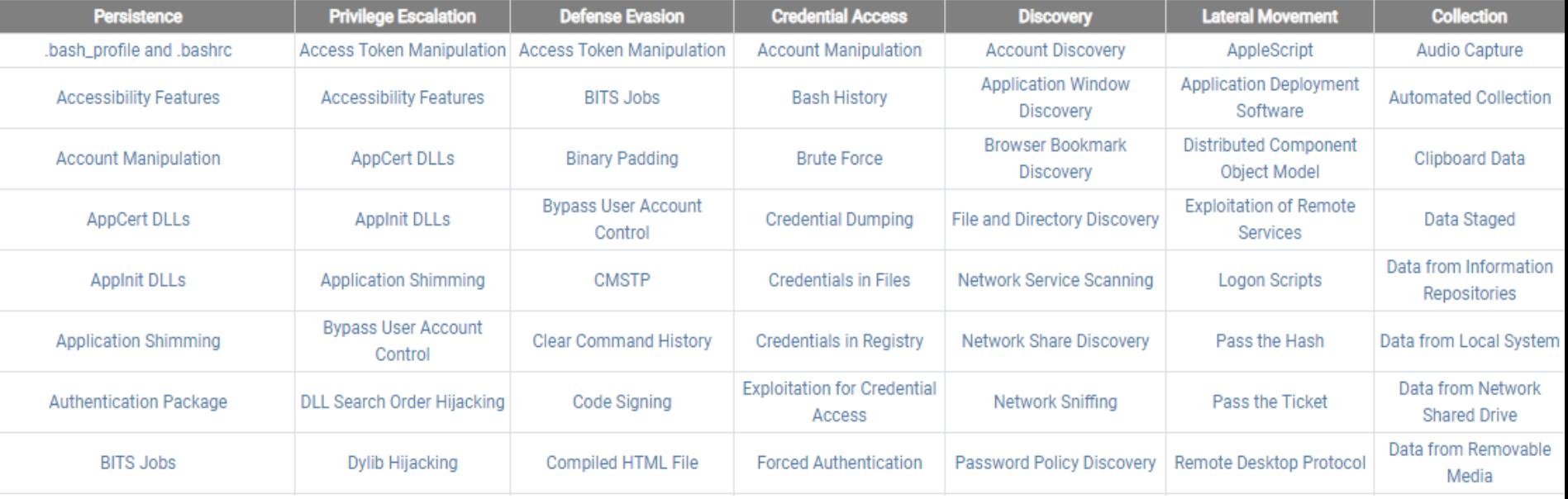

# **Наш SOC пакет ЭТО**

Многоуровневая система **выявления инцидентов**  и **атак** с отслеживанием всех стадий Скоринг инцидентов и «вес атаки» Полная прозрачность работы Возможность молниеносного изменения логики работы выявления инцидентов Динамическая **категоризация** выявленных инцидентов Автоматическое выявление и **инвентаризация** существующих или новых устройств и систем Инструменты визуализации и контроля

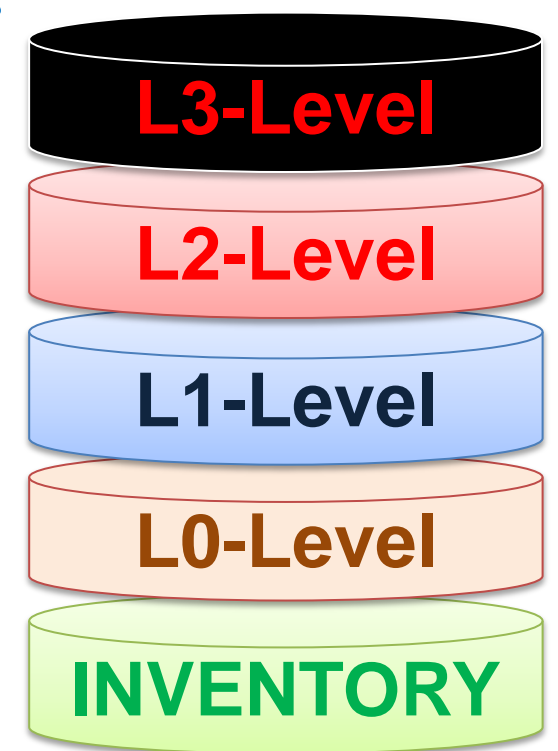

# **Сложности обычного похода**

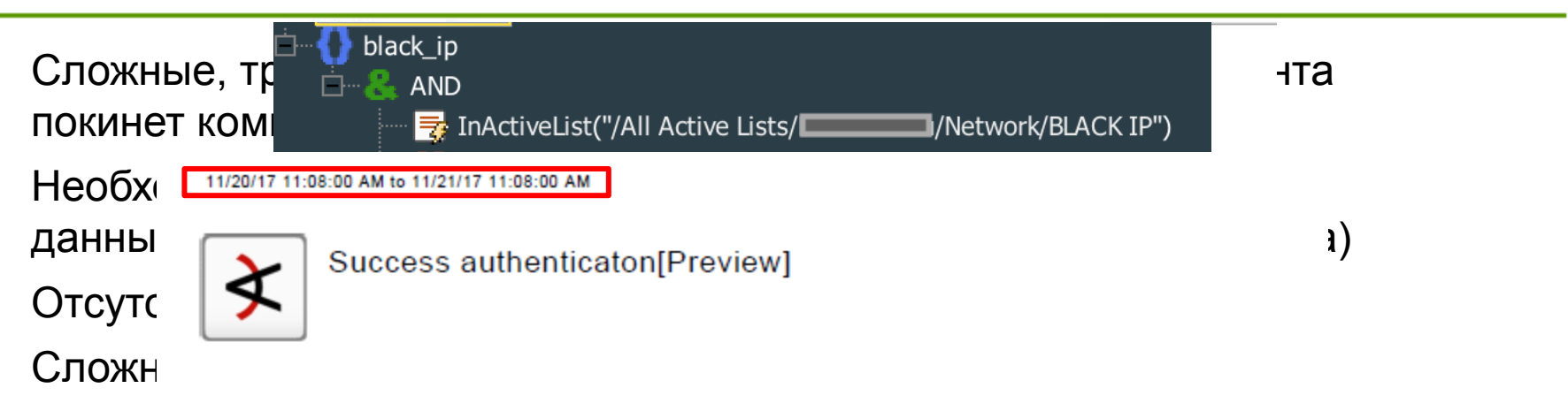

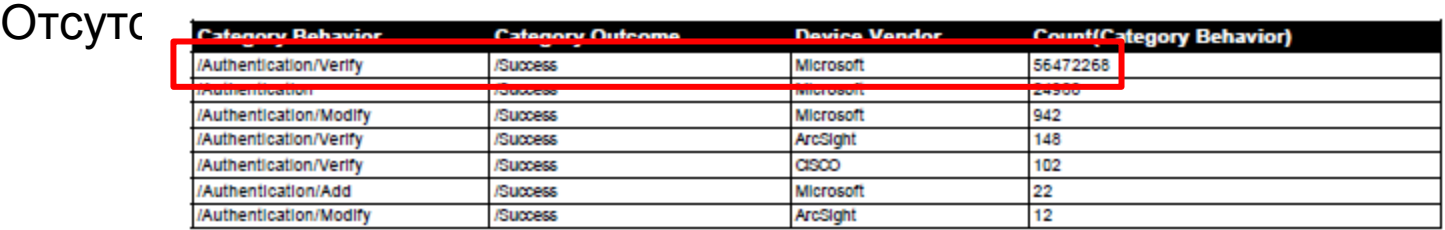

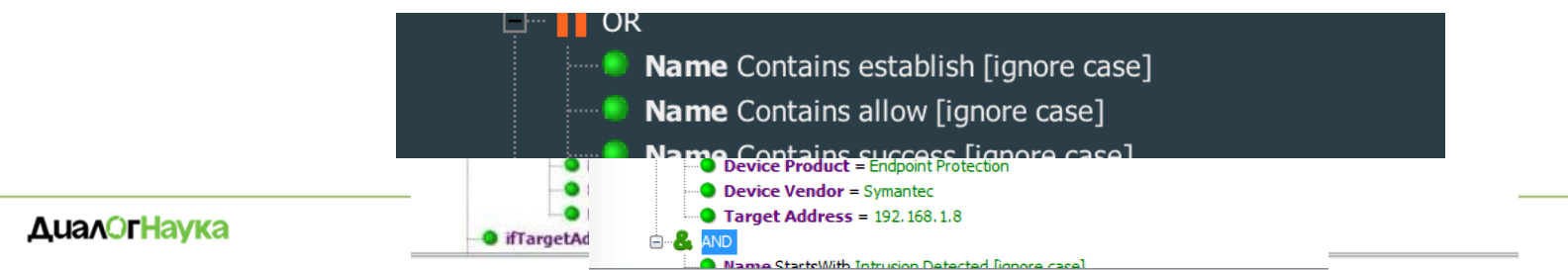

# **Как это работает в ArcSight**

Рассмотрим настройку следующего сценария выявления «2 и более подключений через VPN под одним пользователем»

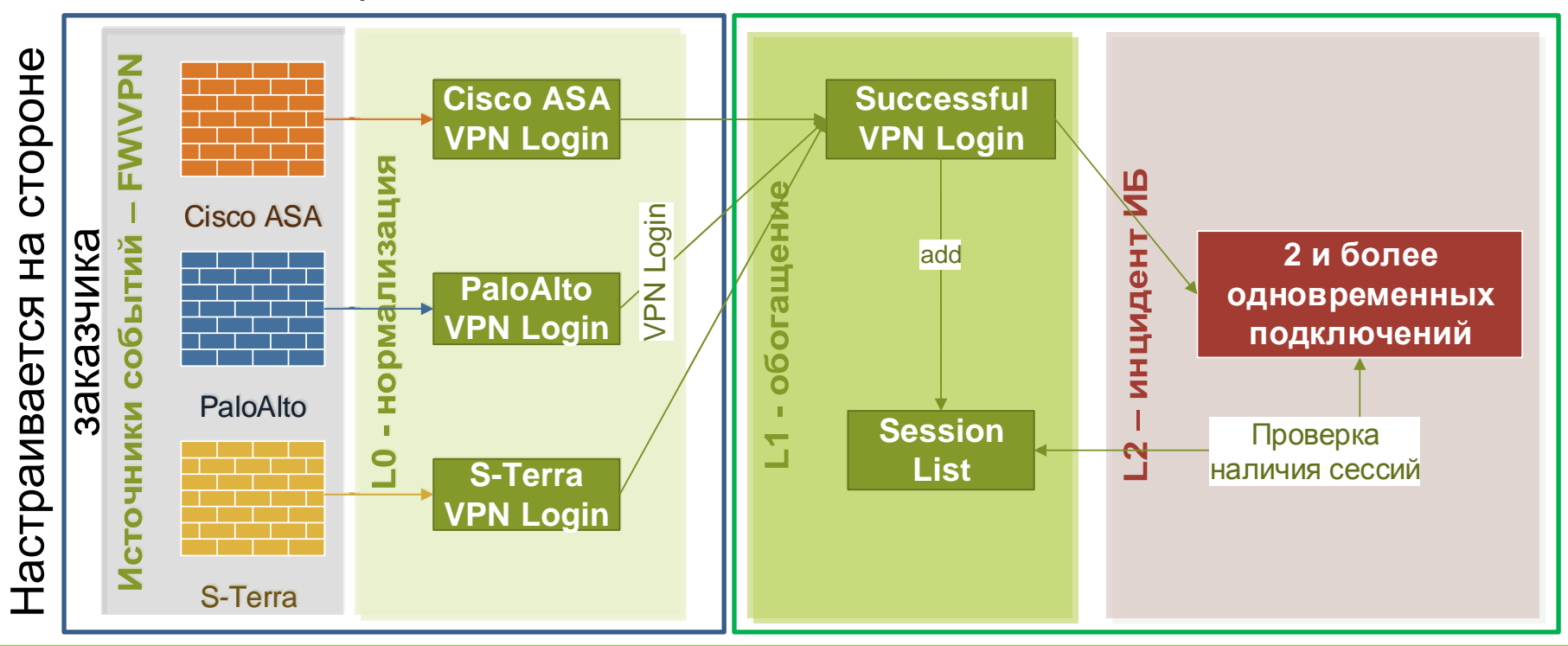

Критичные информационные ресурсы

Оценка угроз

Результаты для выявления инцидентов

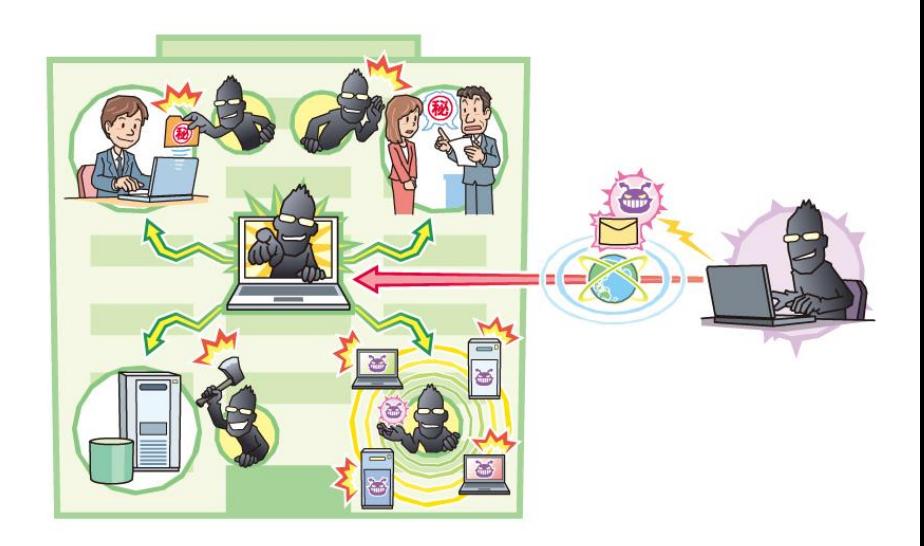

# **Угрозы ИБ и методы реализации угроз**

Три основных параметра, на которые направлены угрозы

Конфиденциальность | Целостность | Доступность

8 типов угроз информационной безопасности, охватывающих все варианты

14 комплексных методов реализации угроз безопасности

#### **AuanOrHayka**

информации

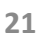

блокирование, уничтожение

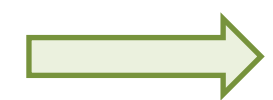

Нарушение доступности

Нарушение целостности

Нарушение

хищение и утрата информации и средств обработки

модификация, отрицание подлинности

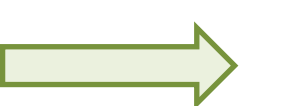

**Угрозы ИБ**

конфиденциальности

Выполнение вредоносных программ

- Сетевое сканирование и прослушивание
- Несанкционированный доступ
- Сбои и отказы каналов связи
- Ошибки в обеспечении безопасности информации

Социальный инжиниринг

# **Уровень среды обработки**

Физический уровень (линии связи, аппаратные средства)

- Уровень сетевой инфраструктуры
- Общесистемный уровень (ОС)
- Уровень баз данных
- Прикладной уровень
- Уровень бизнес-процессов

## Методы и сценарии

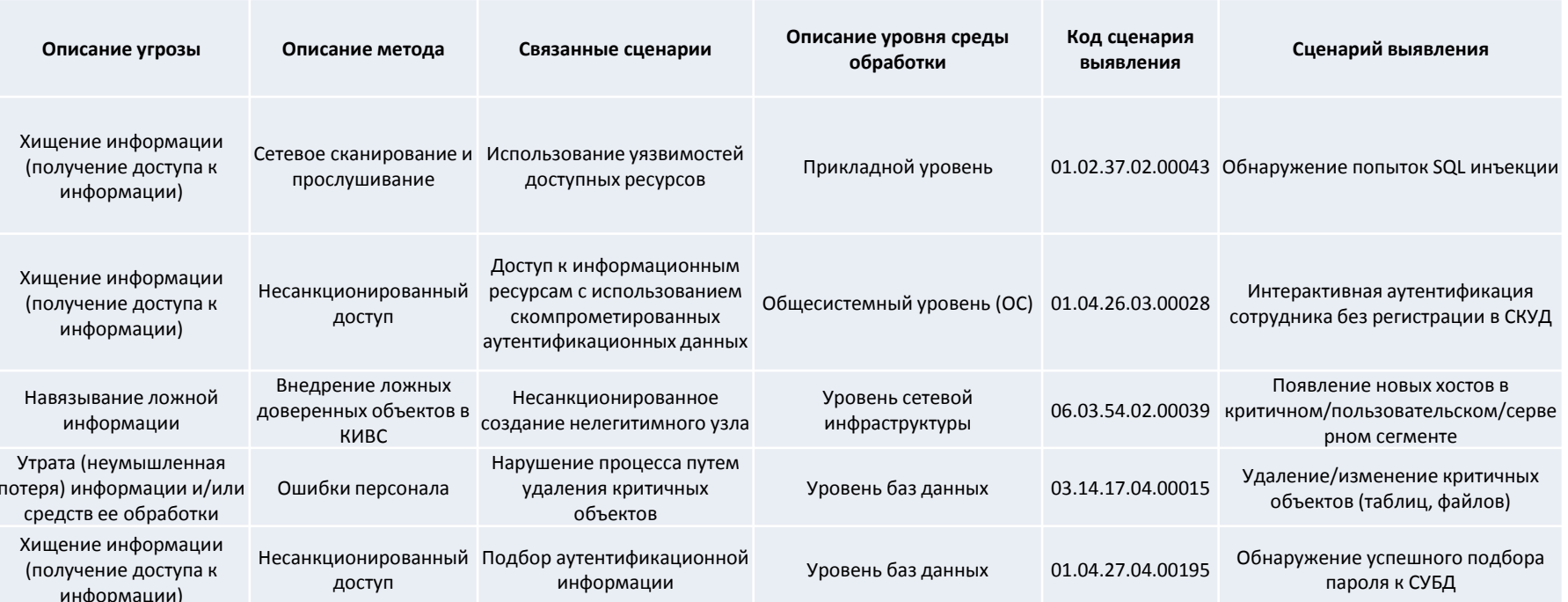

Тип нарушителя может быть классифицирован только в ходе расследования и аналитики

#### **ДиалОгНаука**

# **Пакет правил корреляции АО «ДиалогНаука»**

Пакет включает в себя набор готовых правил корреляции, отчетов и инструментов визуализации

Может поставляться вместе с стандартной и расширенной технической поддержкой

Пакет постоянно развивается и пополняется новыми правилами корреляции

Внедрение пакета позволяет значительно повысить эффективность существующей ИБ ArcSight, а также существенно сократить временные затраты на создание новых правил корреляции собственными силами

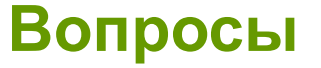

#### **Спасибо за внимание!**

#### **АО «ДиалогНаука»**

Телефон: +7 (495) 980-67-76 Факс: +7 (495) 980-67-75

http://www.DialogNauka.ru e-mail: tsygankov@DialogNauka.ru k.zasetskaya@DialogNauka.ru rv@DialogNauka.ru